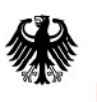

Bundesamt<br>für Sicherheit in der<br>Informationstechnik

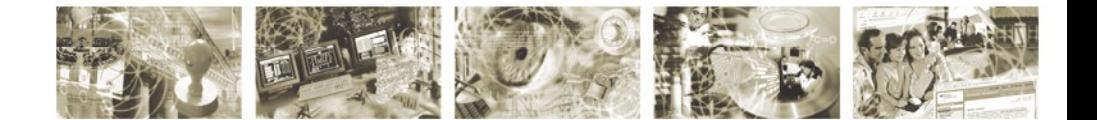

# <span id="page-0-0"></span>Amendment to BSI TR-03105 Part 5.2 V1.1

*Version:* **Release 1** *Status:* **final**

*Date:* **30.05.2012**

Bundesamt für Sicherheit in der Informationstechnik Postfach 20 03 63 53133 Bonn Internet: https://www.bsi.bund.de © Bundesamt für Sicherheit in der Informationstechnik 2012

# Content

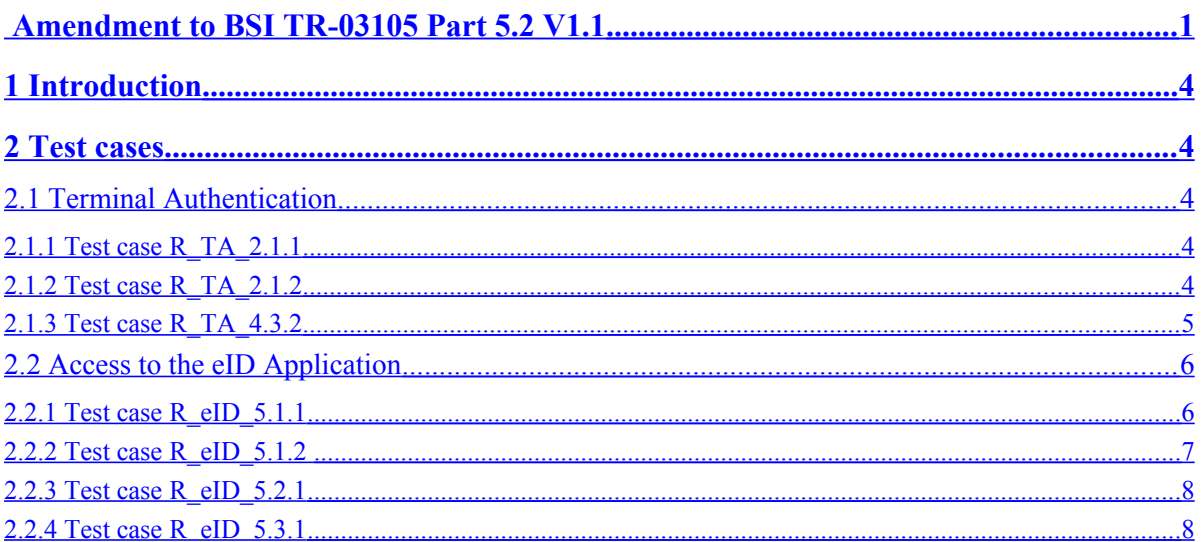

## <span id="page-3-4"></span>**1 Introduction**

This amendment defines changes of test cases in BSI TR-03105 Part 5.2 Version 1.1. The amendment replaces the herein described test cases. The purpose of this amendment is to collect corrections and clarifications of the BSI TR-03105 Part 5.2 to provide a systematic and formal document in addition. The changes defined in this document will be taken as comments and eventually be adopted to a new version of the BSI TR-03105 Part 5.2.

### <span id="page-3-3"></span>**2 Test cases**

All test cases described in this chapter replace the test cases with the same Test-ID in the BSI TR-03105 Part 5.2. The changes are highlighted.

### <span id="page-3-2"></span>**2.1 Terminal Authentication**

#### <span id="page-3-1"></span>**2.1.1 Test case R\_TA\_2.1.1**

Deleted in Amendment Release 1

#### <span id="page-3-0"></span>**2.1.2 Test case R\_TA\_2.1.2**

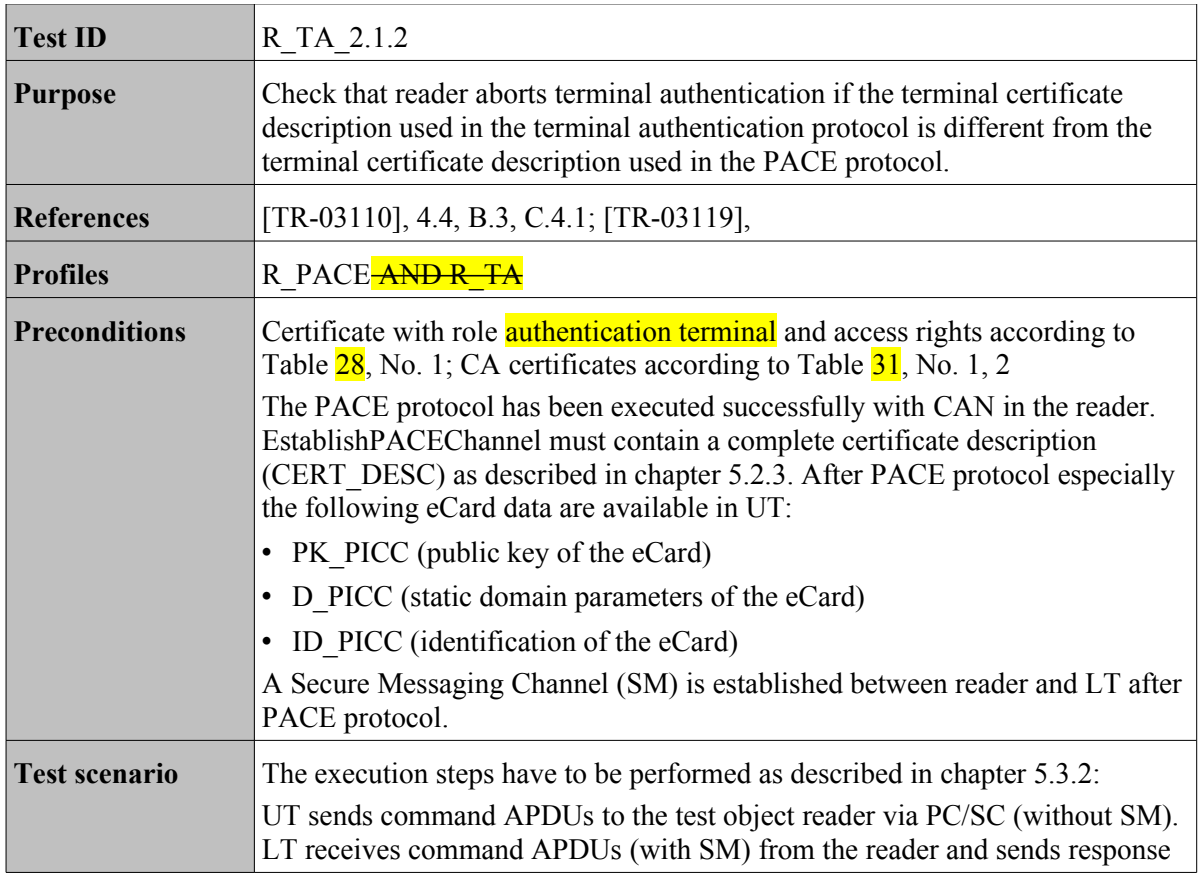

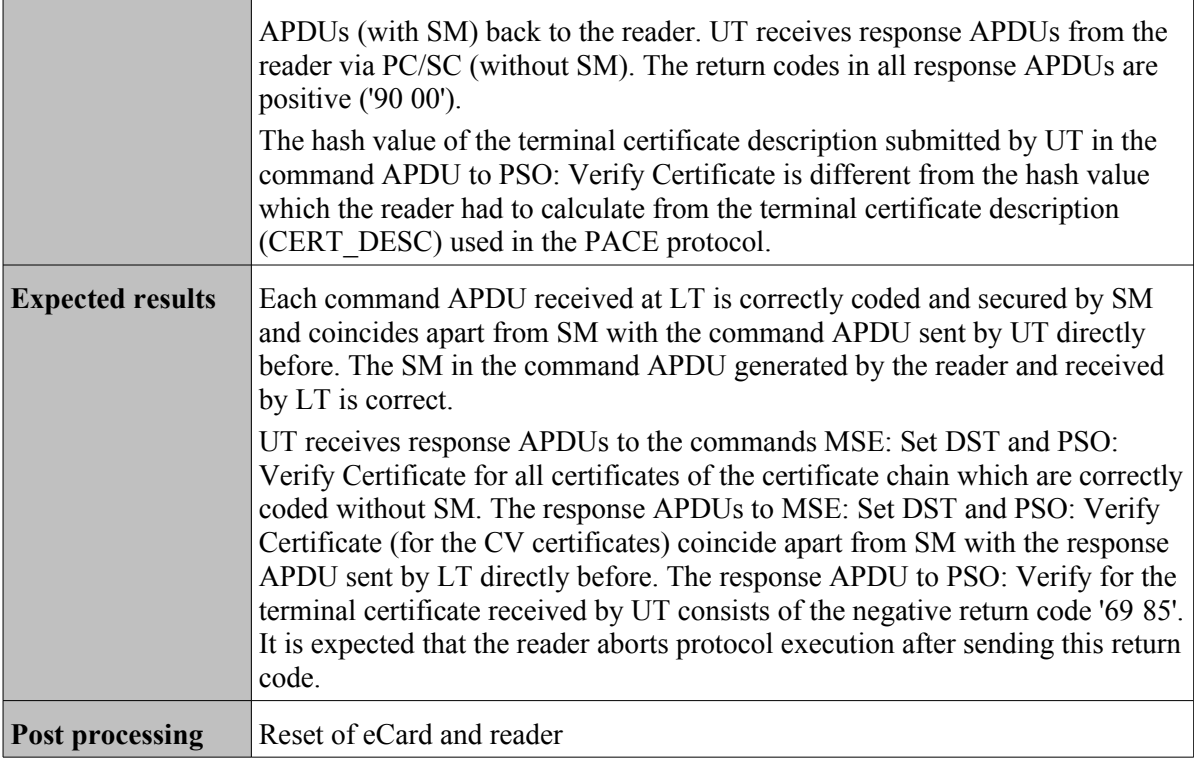

## <span id="page-4-0"></span>**2.1.3 Test case R\_TA\_4.3.2**

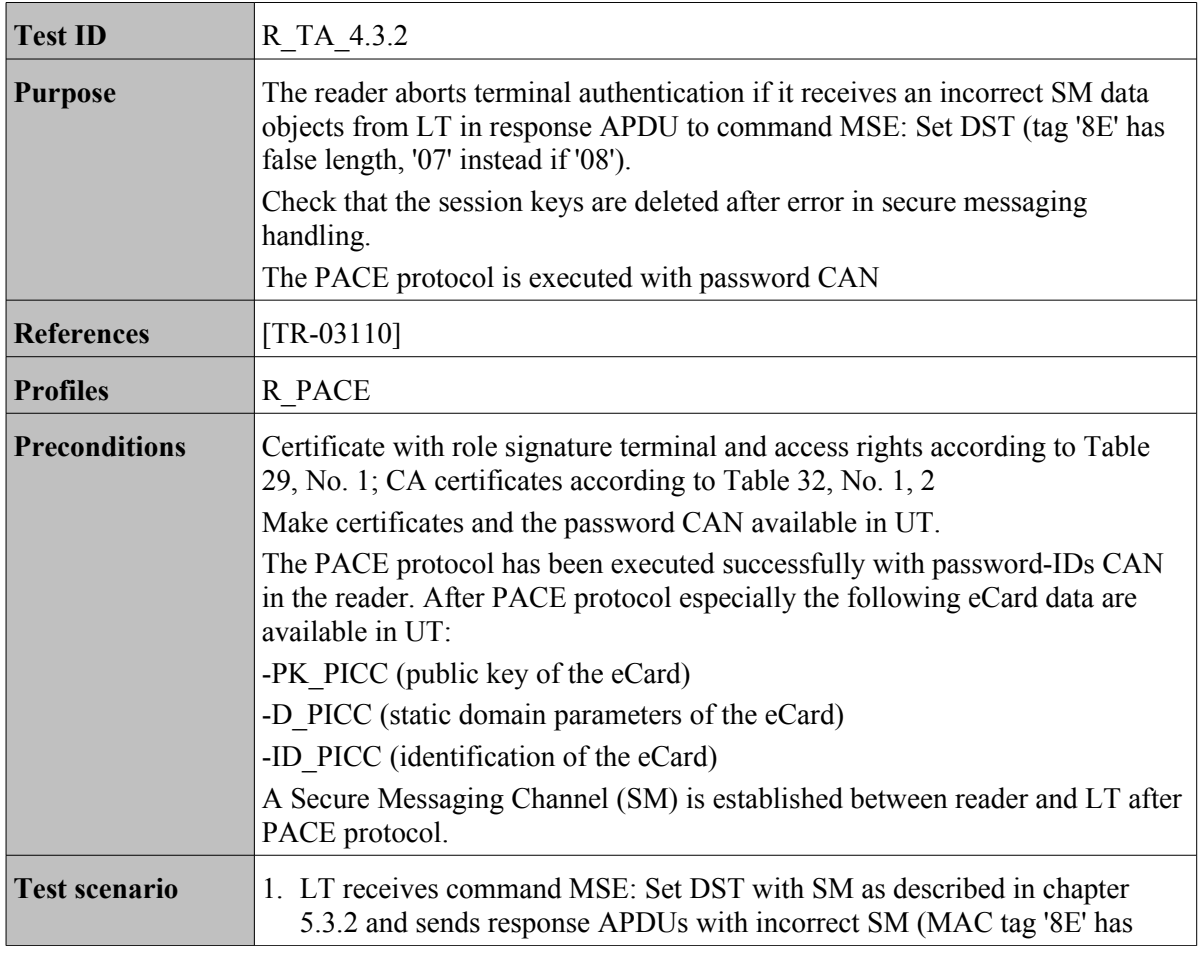

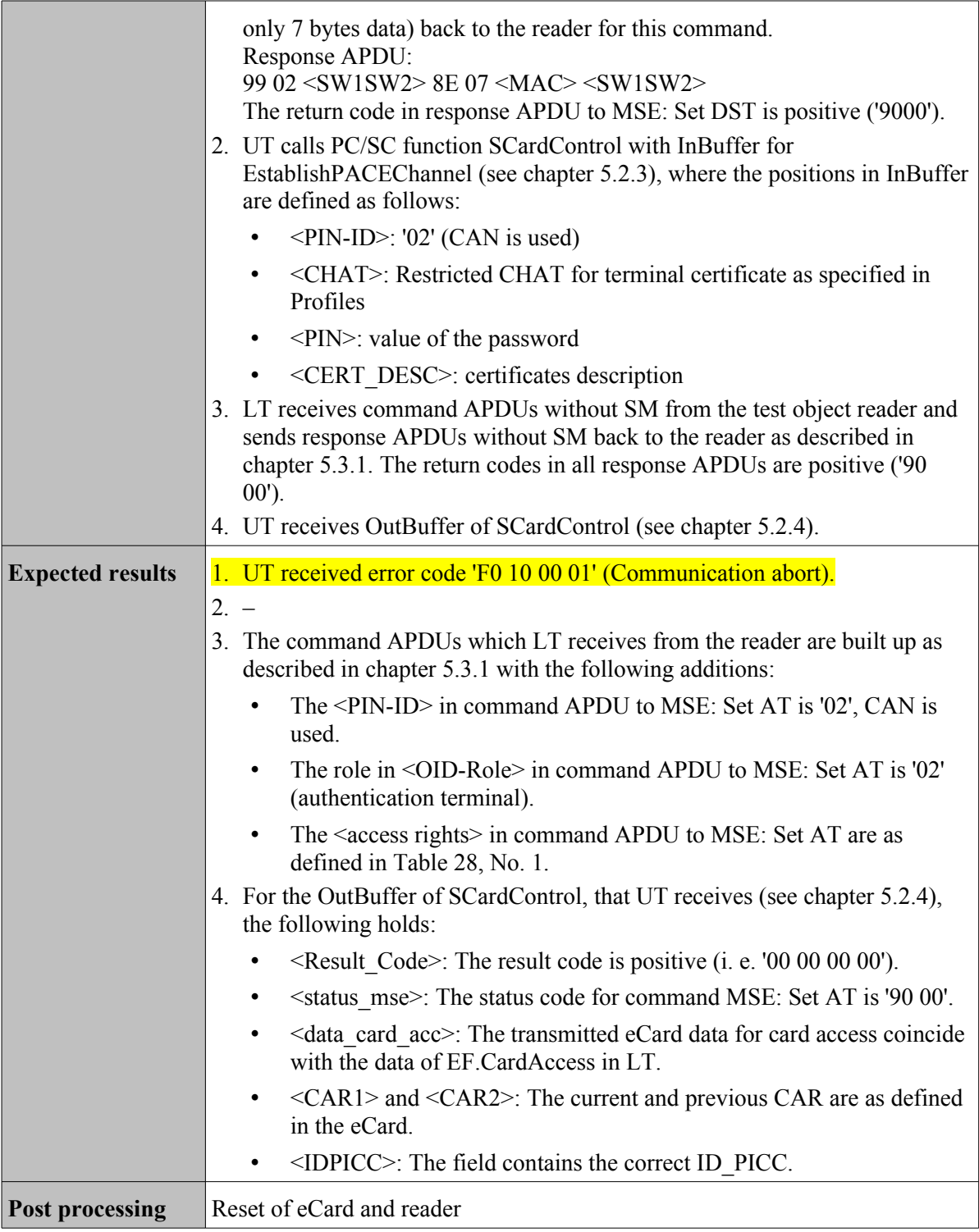

### <span id="page-5-1"></span>**2.2 Access to the eID Application**

### <span id="page-5-0"></span>**2.2.1 Test case R\_eID\_5.1.1**

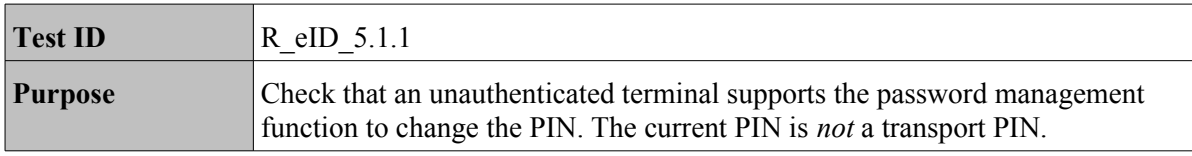

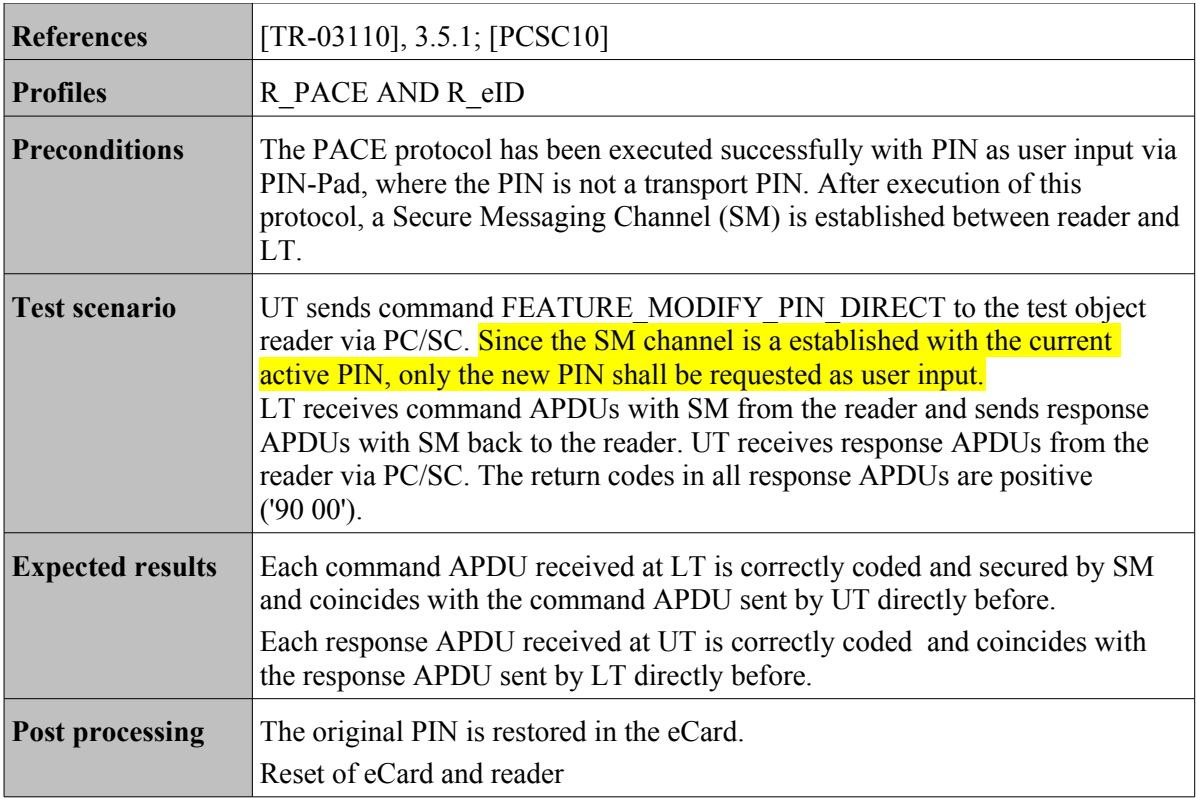

### <span id="page-6-0"></span>**2.2.2 Test case R\_eID\_5.1.2**

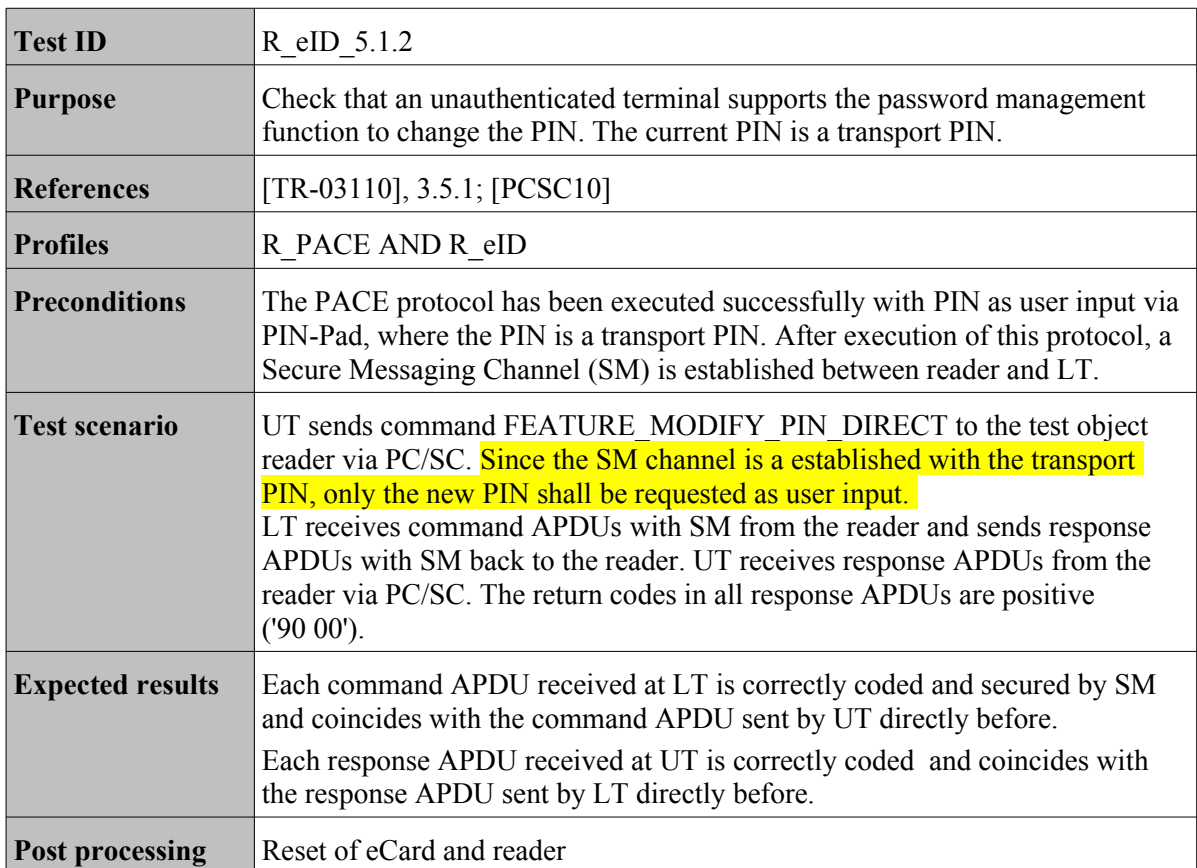

#### <span id="page-7-1"></span>**2.2.3 Test case R\_eID\_5.2.1**

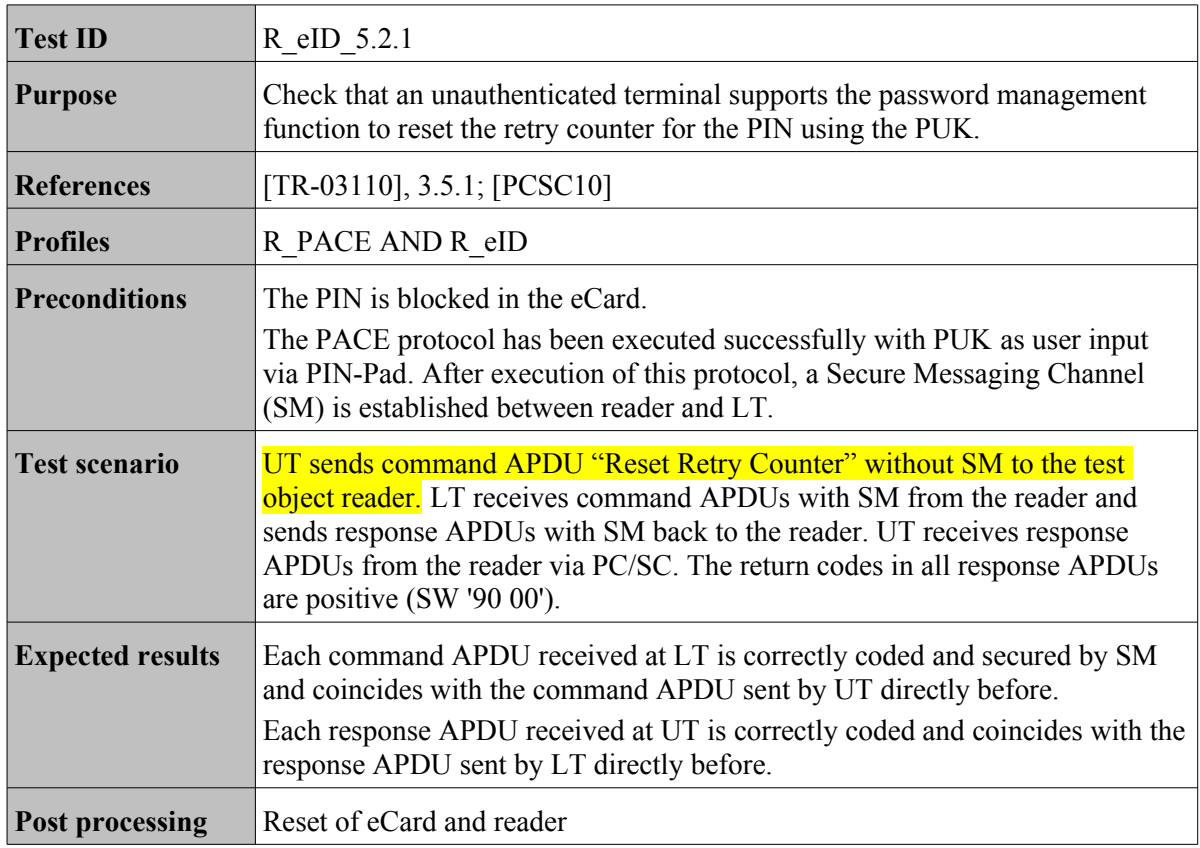

### <span id="page-7-0"></span>**2.2.4 Test case R\_eID\_5.3.1**

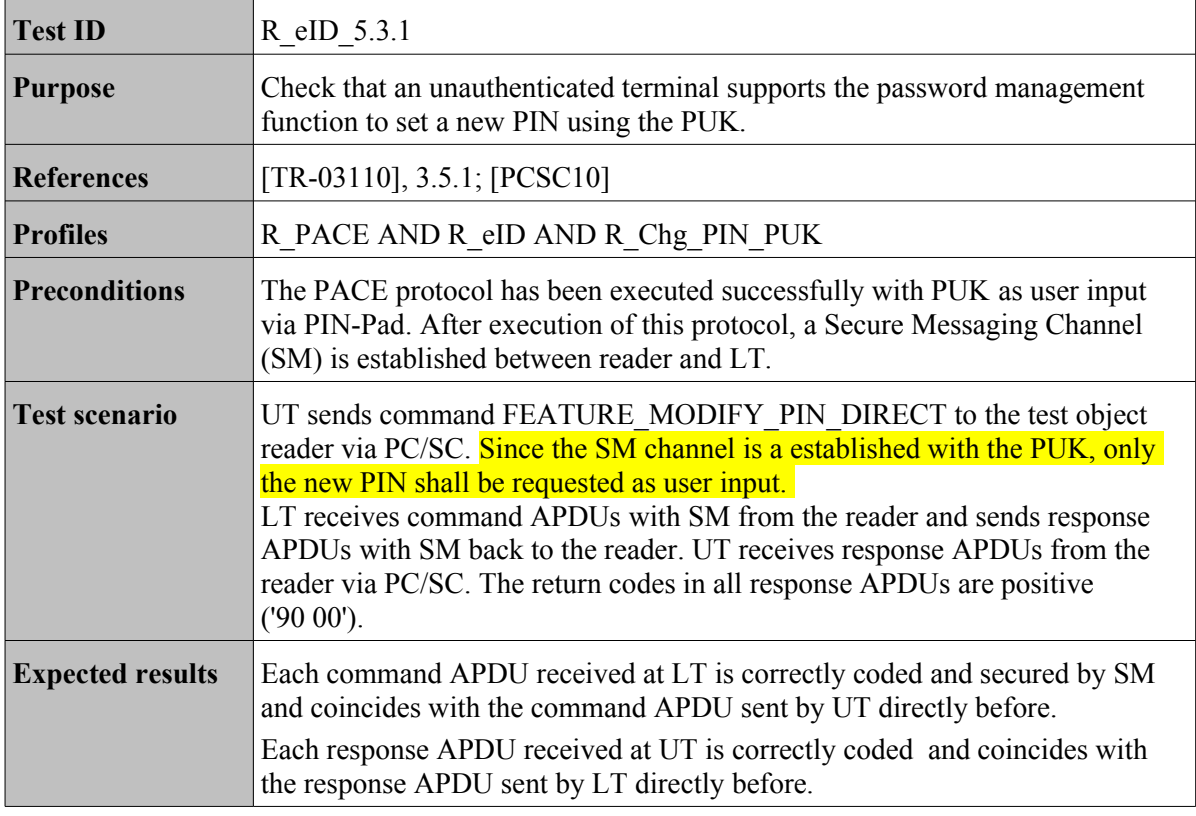

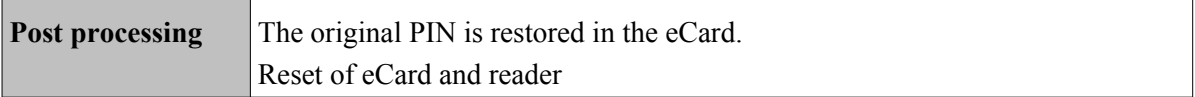